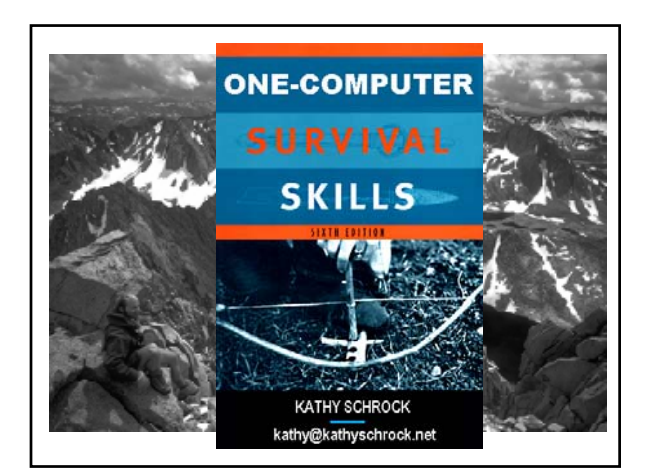

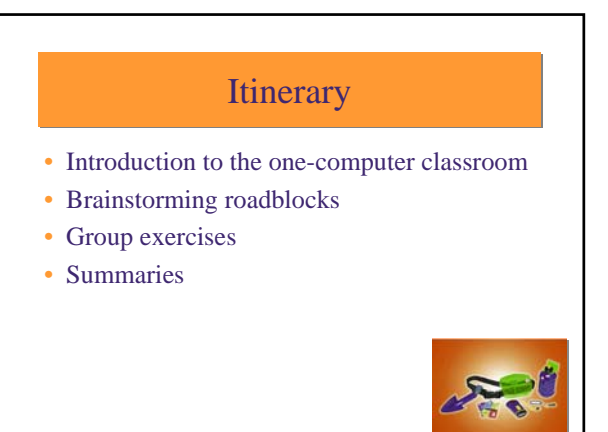

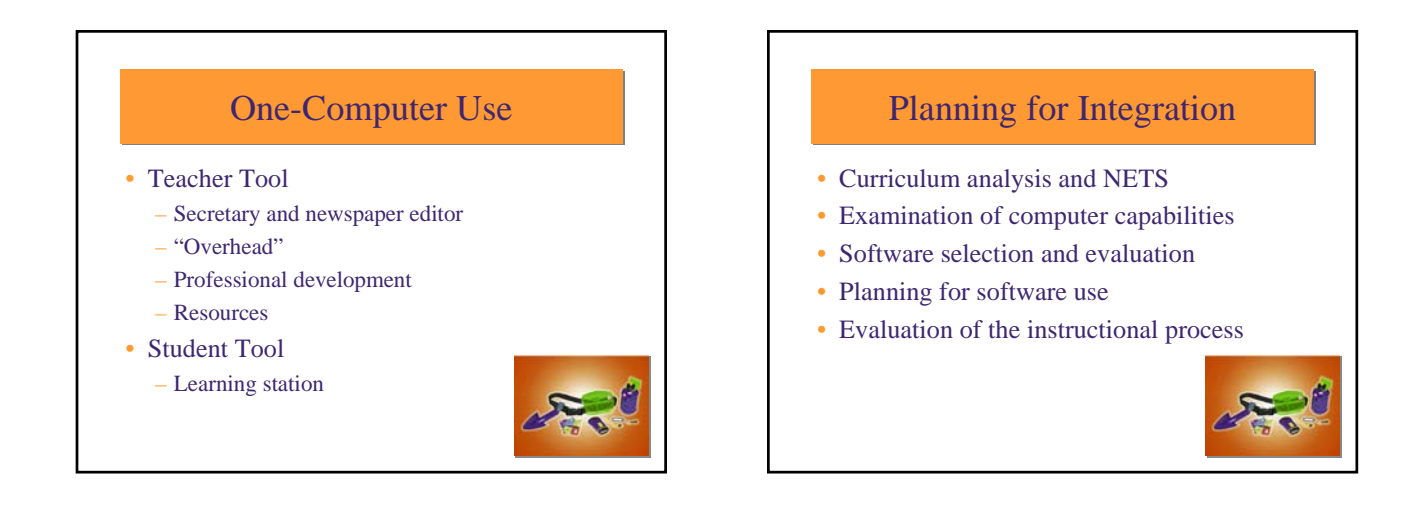

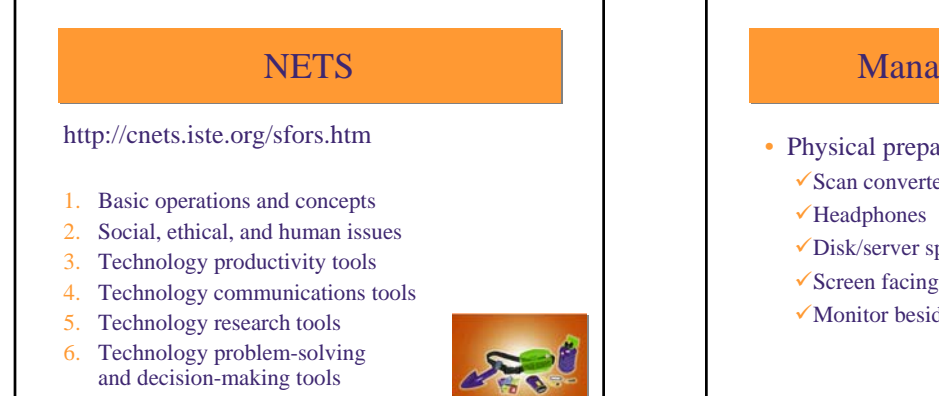

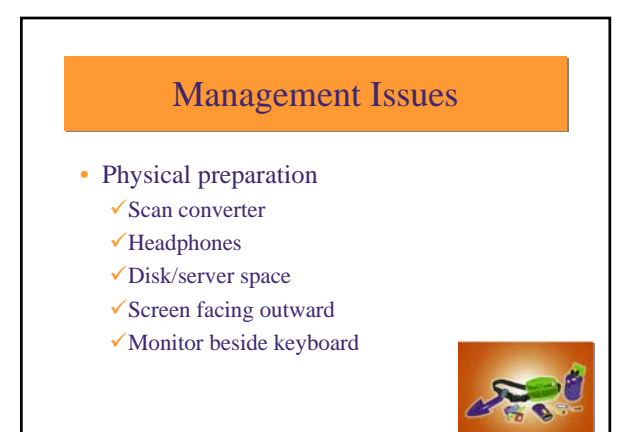

## **Management Issues**

#### • Scheduling

- $\checkmark$  Equity of access / not equity of time
- $\sqrt{V}$ ary the usage
- $\checkmark$  Someone at computer at all times
- $\checkmark$  Use of journal to log time
- $\checkmark$ Sign-up sheets
- $\checkmark$  Popsicle sticks

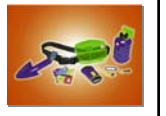

#### Computer as a Learning Station

- Three types
	- $\checkmark$ Unrelated computer activities
	- $\checkmark$ Theme-oriented
	- Interdisciplinary
	- ◆ Project-based
		- Involves off-computer use

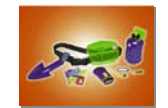

#### Learning Station Management

- Have desks in islands
- Extra work tables
- Numbering desks
- Materials provisioned
- Cooperative learning strategies

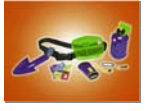

### Independent Work Strategies

- Teacher models procedures
- Scaffolding
- Baseline assessment of skills
- Templates for student use
- Activity cards
- Self-help aids / trouble light
- Software "experts"

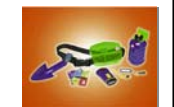

#### Evaluation and Assessment Evaluation and Assessment

- Teacher observations
	- $\checkmark$  Consistent monitoring
	- $\checkmark$  Anecdotal notes or checklists
- Feedback and journals
- Portfolio assessment
- Alternative assessments

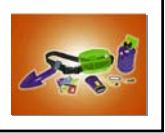

# End Goal

- Students responsible for own learning
	- $\checkmark$  Aware of variety of resources
	- 9 Able to access resources
	- $\checkmark$  Able to share findings
- Constructivist teaching
- 9 Complex, real-world tasks
	- $\checkmark$  Higher-order and basic skills

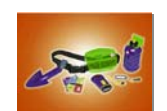

# **Teaching Tool Demo**

- Form cooperative learning groups
- Get out graphic organizer handout (p.6)
- 1 minute group discussion
- Share with class
- Teacher and students fill in *Inspiration* organizer

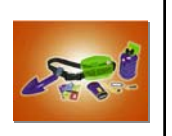

#### **Roadblocks**

• Come up with real, perceived, or imagined roadblocks to the use of one computer in your classroom

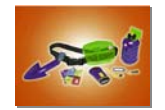

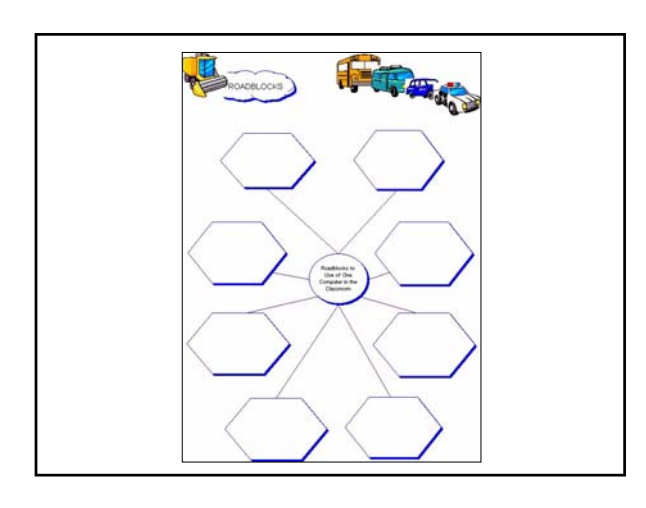

## Advantages as Teaching Tool

- Ease of editing
- Efficient
- Attractive presentation / readable
- Teacher can face class
- Savable and printable

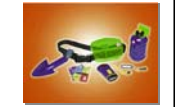

#### Tips for Whole Class Instruction

- Know the software well and practice it
- Use a well-defined lesson plan
- Group students together to allow interaction
- Students should take notes
- Duration of 15 minutes
- Have back-up plan in place

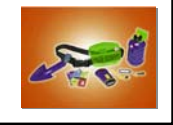

## Cooperative Learning Blocks

- Six (6) ten-minute blocks
- Four groups (red, orange, green, blue)
- Six activities
	- $\checkmark$ 2 large group
	- $\checkmark$ 4 small group, rotational

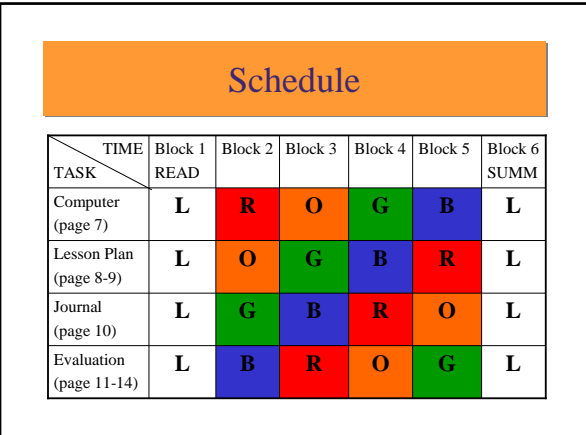

## 4 Following Blocks 4 Following Blocks • Computer (p.7)  $\checkmark$  Fill out an article summary  $\checkmark$  http://www.eboard.com/ (hessen2000) Lesson plan (p.8)  $\checkmark$  Using the template, develop a lesson plan • Journal sheet (p.10)  $\checkmark$  Fill out the journal sheet • Evaluation of Web page (p.11)  $\checkmark$  Read article and fill out the form

- Final Block
- **Sharing** 
	- One person from each group summarizes
	- One group shares lesson plan
	- Three questions/comments from journal
	- Summarizer : Paired Verbal Fluency

# Paired Verbal Fluency (PVF)

- Students pair up
- One is A, one is B
- A talks for 1 minute, B only listens
- B talks for 1 minute, A only listens
- A talks for 30 seconds, B only listens
- B talks for 30 seconds, A only listens
- A talks for 15 seconds, B only listens
- B talks for 15 seconds, A only listens

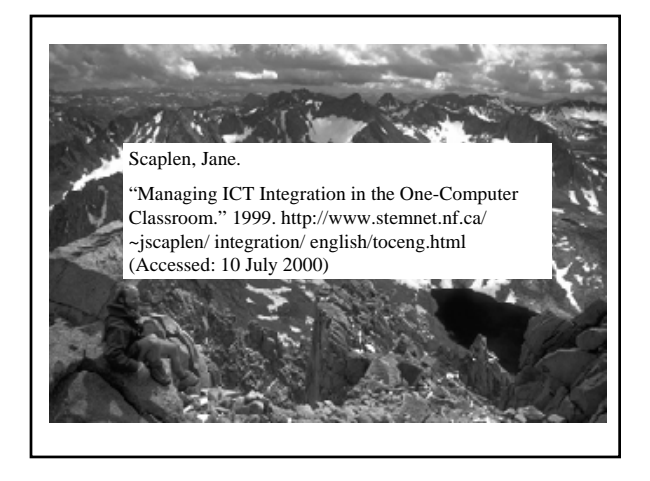

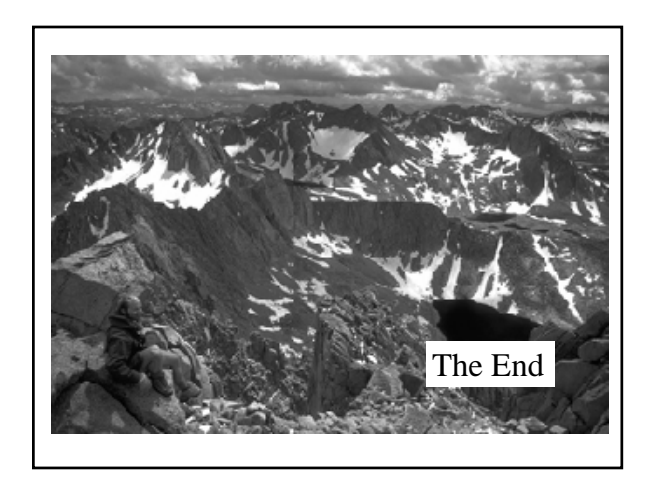